# Package 'ELCIC'

February 14, 2022

Type Package

Title The Empirical Likelihood-Based Consistent Information Criterion

Version 0.2.0

Description We developed a consistent and robust information criterion to conduct model selection for semiparametric models. It is free of distribution specification and powerful to locate the true model given large sample size. This package provides several usage of EL-CIC with applications in generalized linear model (GLM), generalized estimating equation (GEE) for longitudinal data, and weighted GEE (WGEE) for missing longitudinal data under the mechanism of missing at random and drop-out. Chixaing Chen, Ming Wang, Rongling Wu, Runze Li (2020) [<doi:10.5705/ss.202020.0254>](https://doi.org/10.5705/ss.202020.0254).

License Artistic-2.0

Encoding UTF-8

LazyData true

RoxygenNote 7.1.1

URL <https://github.com/chencxxy28/ELCIC>

BugReports <https://github.com/chencxxy28/ELCIC/issues>

**Suggests** knitr, rmarkdown, markdown, test that  $(>= 3.0.0)$ 

VignetteBuilder knitr

**Depends** R  $(>= 3.5.0)$ 

Imports MASS, mvtnorm, PoisNor,bindata,geepack,wgeesel

Config/testthat/edition 3

NeedsCompilation no

Author Chixiang Chen [cre], Biyi Shen [aut], Ming Wang [aut]

Maintainer Chixiang Chen <chencxxy@hotmail.com>

Repository CRAN

Date/Publication 2022-02-14 19:40:20 UTC

## <span id="page-1-0"></span>R topics documented:

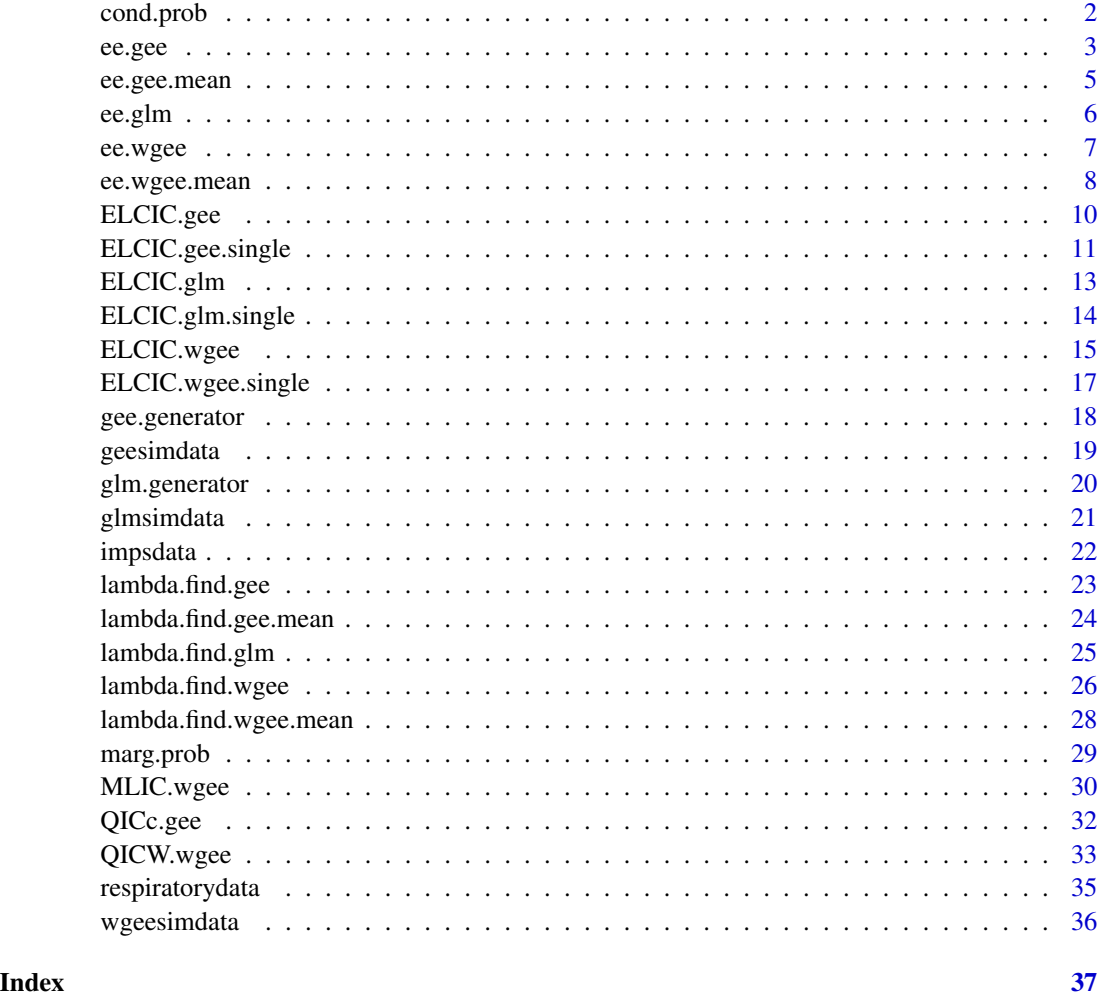

cond.prob *Calculate conditional probabilities for observing records at each time point*

## Description

A function calculates conditional probabilities for longitudinal missing data. The observing probability is at observation-level.

#### Usage

cond.prob(x\_mis,gamma,id,time)

#### <span id="page-2-0"></span>ee.gee 3

#### Arguments

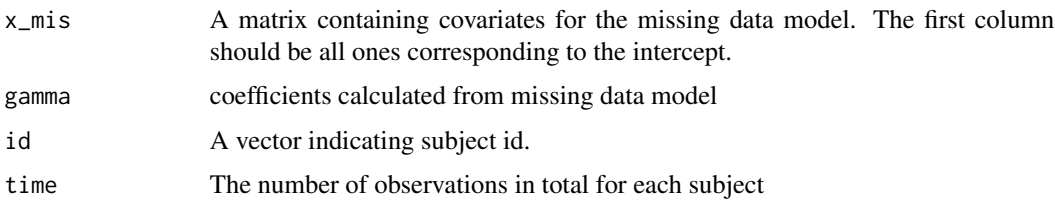

#### Value

a vector containing conditional probabilities.

#### Examples

```
## tests
# load data
data(wgeesimdata)
library(wgeesel)
data_wgee<-data.frame(do.call(cbind,wgeesimdata))
corstr<-"exchangeable"
dist<-"binomial"
id<-data_wgee$id
# obtain the estimates
fit<-wgee(y~x1+x2+x3,data_wgee,id,family=dist,corstr =corstr,scale = NULL,
        mismodel =obs_ind~x_mis1)
beta<-as.vector(summary(fit)$beta)
rho<-summary(fit)$corr
phi<-summary(fit)$phi
#calculate observing probabilies for all observations
gamma<-as.vector(summary(fit$mis_fit)$coefficients[,1])
x_mis<-wgeesimdata$x_mis
pi<-cond.prob(x_mis,gamma,id,time=3)
```
<span id="page-2-1"></span>ee.gee *Estimating equation for GEE without missingness or with data missing completely at random.*

#### Description

Calculate estimating equation from GEE in ELCIC without missingness or missing completely at random. This estimating equation is used for joint selection of marginal mean and working correlation structure.

#### Usage

ee.gee(y,x,r,id,beta,rho,phi,dist,corstr)

#### Arguments

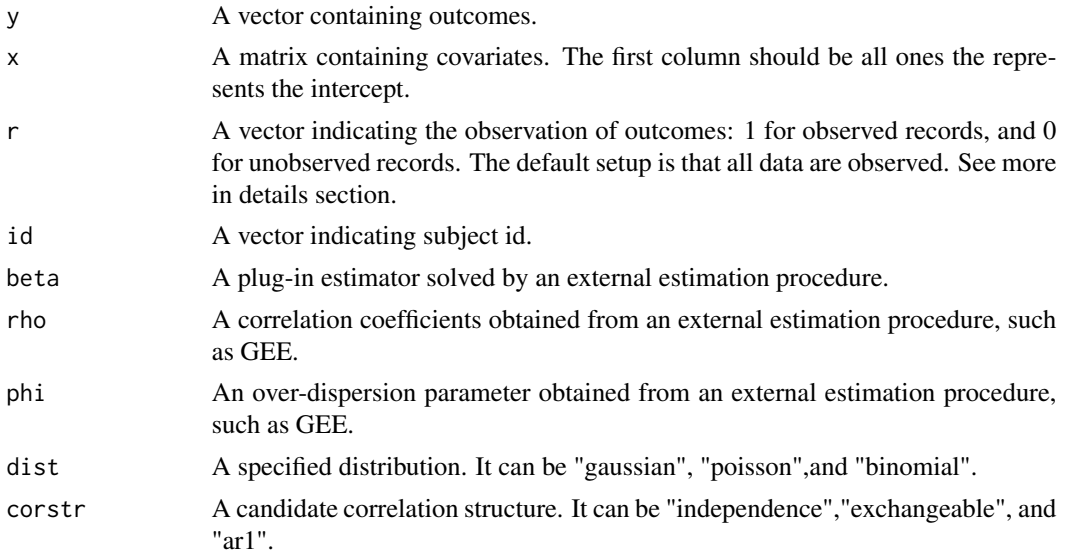

## Details

If the element in argument "r" equals zero, the corresponding rows of "x" and "y" should be all zeros.

#### Value

A matrix containing values of calculated estimating equations.

```
## tests
# load data
data(geesimdata)
x<-geesimdata$x
y<-geesimdata$y
id<-geesimdata$id
corstr<-"exchangeable"
dist<-"poisson"
# obtain the estimates
library(geepack)
# x matrix already include the intercept column.
fit<-geeglm(y~x-1,data=geesimdata,family =dist,id=id,corstr = "ar1")
beta<-fit$coefficients
rho<-unlist(summary(fit)$corr[1])
phi<-unlist(summary(fit)$dispersion[1])
r <-rep(1,nrow(x))
ee.matrix<-ee.gee(y,x,r,id,beta,rho,phi,dist,corstr)
apply(ee.matrix,1,mean)
```
<span id="page-4-1"></span><span id="page-4-0"></span>ee.gee.mean *Estimating equation of marginal mean for GEE without missingness or missing completely at random*

#### Description

Calculate estimating equation from GEE in ELCIC. This estimating equation is used for marginal mean selection.

#### Usage

ee.gee.mean(y,x,r,id,beta,rho,phi,dist,corstr)

#### Arguments

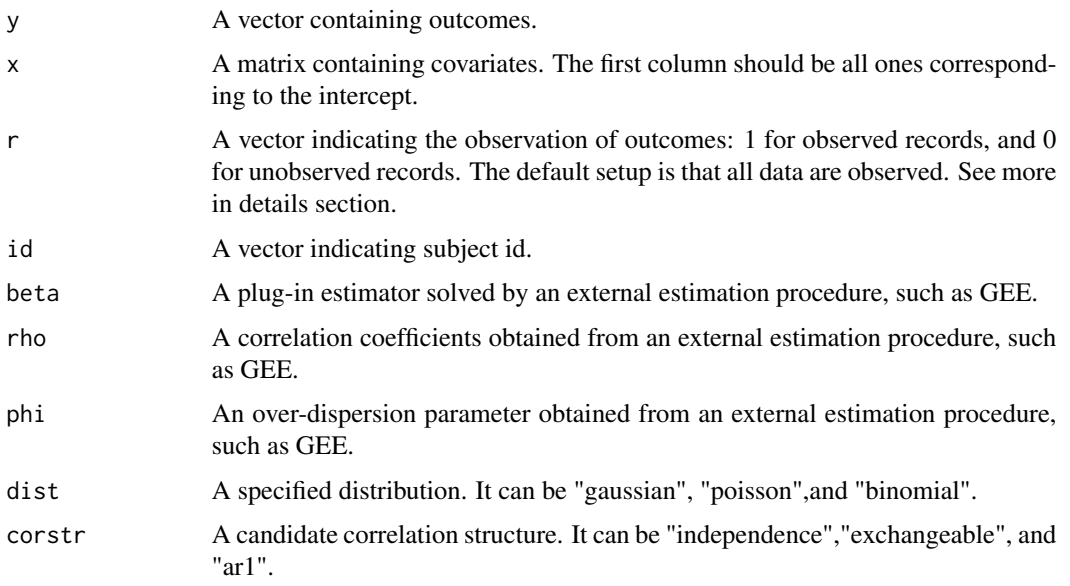

#### Details

If the element in argument "r" equals zero, the corresponding rows of "x" and "y" should be all zeros.

#### Value

A matrix containing values of calculated estimating equations.

#### Note

corstr should be prespecified.

6 ee.glm

#### Examples

```
## tests
# load data
data(geesimdata)
x<-geesimdata$x
y<-geesimdata$y
id<-geesimdata$id
corstr<-"exchangeable"
dist<-"poisson"
# obtain the estimates
library(geepack)
fit<-geeglm(y~x-1,data=geesimdata,family =dist,id=id,corstr = corstr)
beta<-fit$coefficients
rho<-unlist(summary(fit)$corr[1])
phi<-unlist(summary(fit)$dispersion[1])
r < - rep(1, nrow(x))
ee.matrix<-ee.gee.mean(y,x,r,id,beta,rho,phi,dist,corstr)
apply(ee.matrix,1,mean)
```
ee.glm *Estimating equation for ELCIC under GLM*

#### Description

A specified estimating equation for ELCIC under GLM. This estimating equation is used for marginal mean selection.

#### Usage

ee.glm(x, y, beta, dist)

#### Arguments

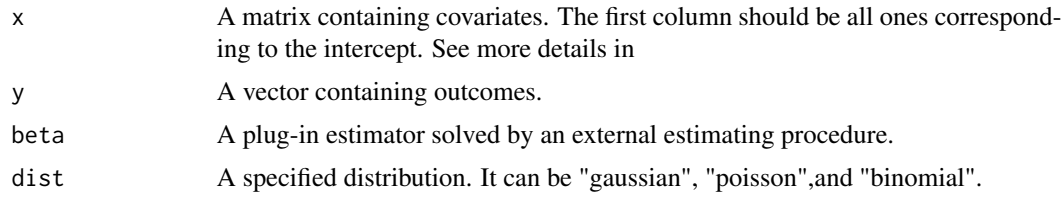

#### Value

A matrix containing values of calculated estimating equations.

#### Note

"x" and "y" should be all observed.

<span id="page-5-0"></span>

#### <span id="page-6-0"></span>ee.wgee 7

## Examples

```
## tests
# load data
data(glmsimdata)
x<-glmsimdata$x
y<-glmsimdata$y
# obtain the estimates. Note that x matrix already contains intercept.
fit<-glm(y~x-1,family="poisson")
beta<-fit$coefficients
ee.matrix<-ee.glm(x, y, beta, dist="poisson")
apply(ee.matrix,1,mean)
```
<span id="page-6-1"></span>ee.wgee *Estimating equation for weighted GEE (WGEE) for missing longitudinal data under the mechanism of missing at random and drop-out*

#### Description

Calculate estimating equation from WGEE for missing longitudinal data under the mechanism of missing at random and drop-out. This estimating equation is used for joint selection of marginal mean and "working" correlation structure.

#### Usage

ee.wgee(y,x,r,pi,id,time,beta,rho,phi,dist,corstr)

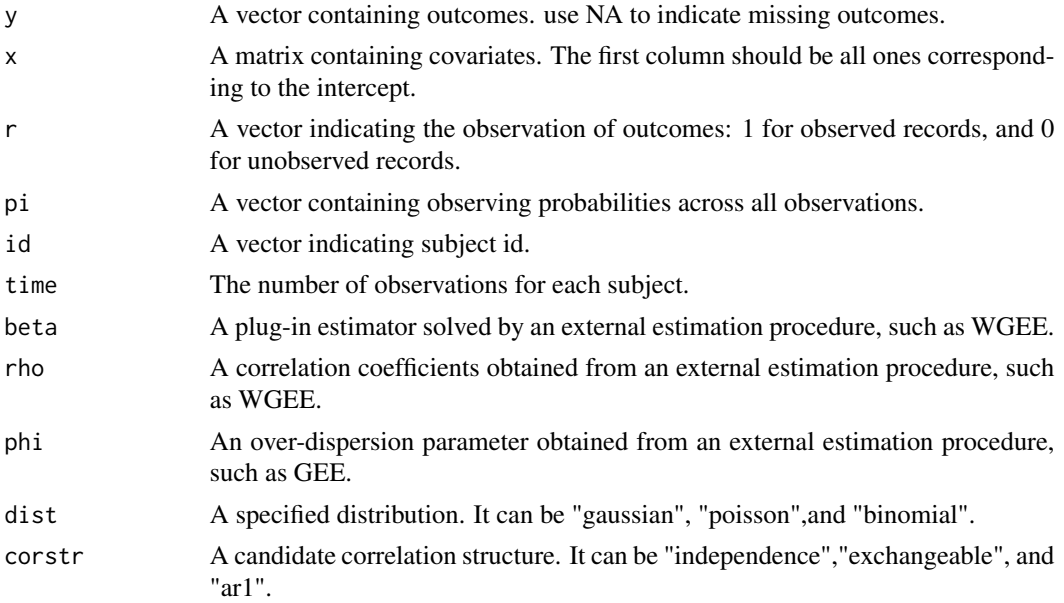

#### <span id="page-7-0"></span>Value

A matrix containing values of calculated estimating equations.

#### Examples

```
## tests
# load data
data(wgeesimdata)
library(wgeesel)
data_wgee<-data.frame(do.call(cbind,wgeesimdata))
corstr<-"exchangeable"
dist<-"binomial"
id<-data_wgee$id
# obtain the estimates.
# Note that "obs_ind" is an indicator of observations in the missing data model.
fit<-wgee(y~x1+x2+x3,data_wgee,id,family=dist,corstr =corstr,
     scale = NULL,mismodel =obs_ind~x_mis1)
beta<-as.vector(summary(fit)$beta)
rho<-summary(fit)$corr
phi<-summary(fit)$phi
#calculate observing probabilies for all observations
gamma<-as.vector(summary(fit$mis_fit)$coefficients[,1])
x_mis<-wgeesimdata$x_mis
pi<-cond.prob(x_mis,gamma,id,time=3)
wgee.matrix<-ee.wgee(y=wgeesimdata$y,x=wgeesimdata$x,r=wgeesimdata$obs_ind,
pi=pi,id=wgeesimdata$id,time=3,beta=beta,rho=rho,phi=phi,dist=dist,corstr=corstr)
apply(wgee.matrix,1,mean)
```
<span id="page-7-1"></span>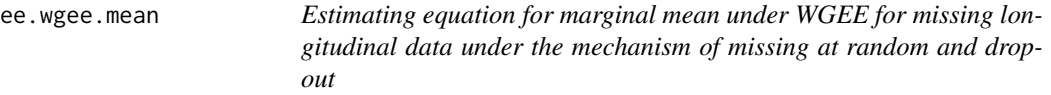

#### Description

Calculate estimating function from WGEE. This estimating function is used for marginal mean selection.

#### Usage

ee.wgee.mean(y,x,r,pi,id,time,beta,rho,phi,dist,corstr)

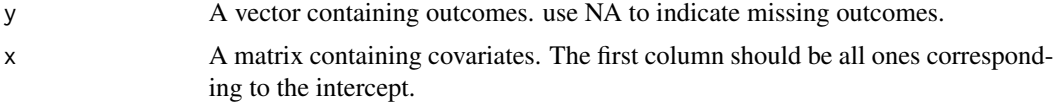

#### ee.wgee.mean 9

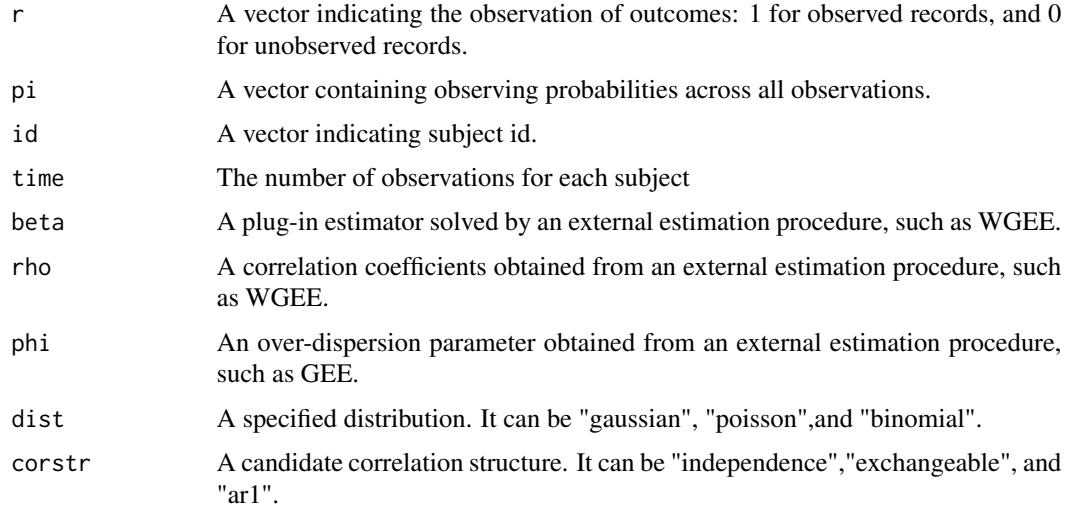

#### Value

A matrix containing values of calculated estimating equations.

#### Note

corstr should be prespecified.

```
## tests
# load data
data(wgeesimdata)
library(wgeesel)
data_wgee<-data.frame(do.call(cbind,wgeesimdata))
corstr<-"exchangeable"
dist<-"binomial"
id<-data_wgee$id
# obtain the estimates.
# Note that "obs_ind" is an indicator of observations in the missing data model.
fit<-wgee(y~x1+x2+x3,data_wgee,id,family=dist,corstr =corstr,
     scale = NULL,mismodel =obs_ind~x_mis1)
beta<-as.vector(summary(fit)$beta)
rho<-summary(fit)$corr
phi<-summary(fit)$phi
#calculate observing probabilies for all observations
gamma<-as.vector(summary(fit$mis_fit)$coefficients[,1])
x_mis<-wgeesimdata$x_mis
pi<-cond.prob(x_mis,gamma,id,time=3)
wgee.matrix<-ee.wgee.mean(y=wgeesimdata$y,x=wgeesimdata$x,r=wgeesimdata$obs_ind,
pi=pi,id=wgeesimdata$id,time=3,beta=beta,rho=rho,phi=phi,dist=dist,corstr=corstr)
apply(wgee.matrix,1,mean)
```
<span id="page-9-1"></span><span id="page-9-0"></span>ELCIC.gee *The whole procedure for joint selection of mean structure and correlation structure in longitudinal data without missingness or missing completely at random*

#### Description

The function [ELCIC.gee](#page-9-1) provides the overall procedure for joint selection of mean structure and correlation structure in longitudinal data without missingness or missing completely at random.

#### Usage

```
ELCIC.gee(x,y,r,id,time,candidate.sets=NULL,name.var.sets=NULL,dist,
      candidate.cor.sets=c("independence","exchangeable", "ar1"), joints=TRUE)
```
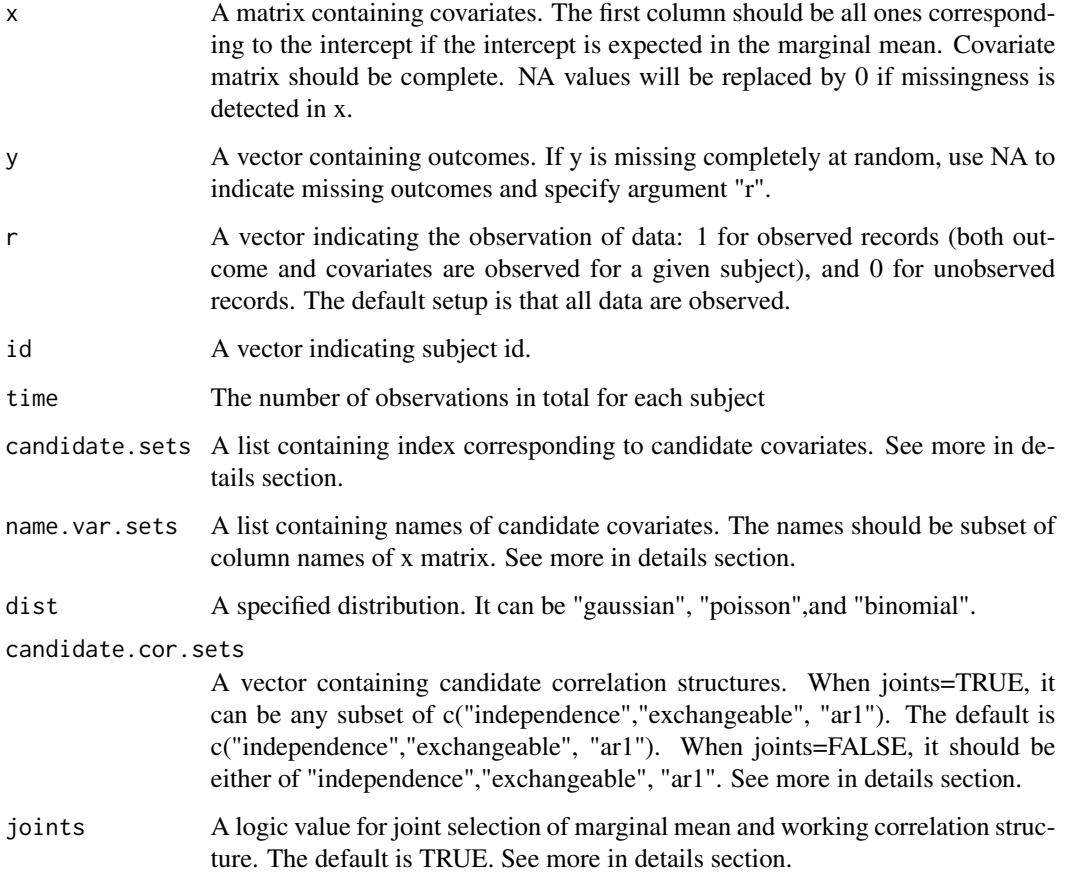

#### <span id="page-10-0"></span>Details

Either arguments "candidate.sets" or "name.var.sets" is used to identify the set of candidate mean model. If both arguments are provided, only the argument "name.var.sets" will be used.

When joints=TRUE, the argument "candidate.cor.sets" can contain multiple correlation structures; however, when joints=FALSE, it should contain either of "independence","exchangeable", "ar1". If multiple correlation structures are provided, only the first one will be used.

#### Value

A matrix with each element containing ELCIC value for each candidate model.

#### Examples

```
## tests
# load data
data(geesimdata)
x<-geesimdata$x
y<-geesimdata$y
id<-geesimdata$id
r <-rep(1,nrow(x))
time<-3
candidate.sets \le-list(c(1,2),c(1,2,3))candidate.cor.sets<-c("exchangeable")
dist<-"poisson"
criterion.elcic<-ELCIC.gee(x=x,y=y,r=r,id=id,time=time,candidate.sets=candidate.sets,
                name.var.sets=NULL,dist=dist,candidate.cor.sets=candidate.cor.sets)
criterion.elcic
```
<span id="page-10-1"></span>ELCIC.gee.single *Calculate ELCIC value for a given candidate model under GEE framework with complete longitudinal data or data missing completely at random.*

#### Description

The function [ELCIC.gee.single](#page-10-1) calculates ELCIC value for a given marginal mean candidate model with a specified working correlation structure. It is able to simultaneously evaluate mean model and working correlation structure.

#### Usage

```
ELCIC.gee.single(x, y, r, id, time, index.var=NULL, name.var = NULL,
                     dist, corstr, joints=TRUE)
```
#### <span id="page-11-0"></span>Arguments

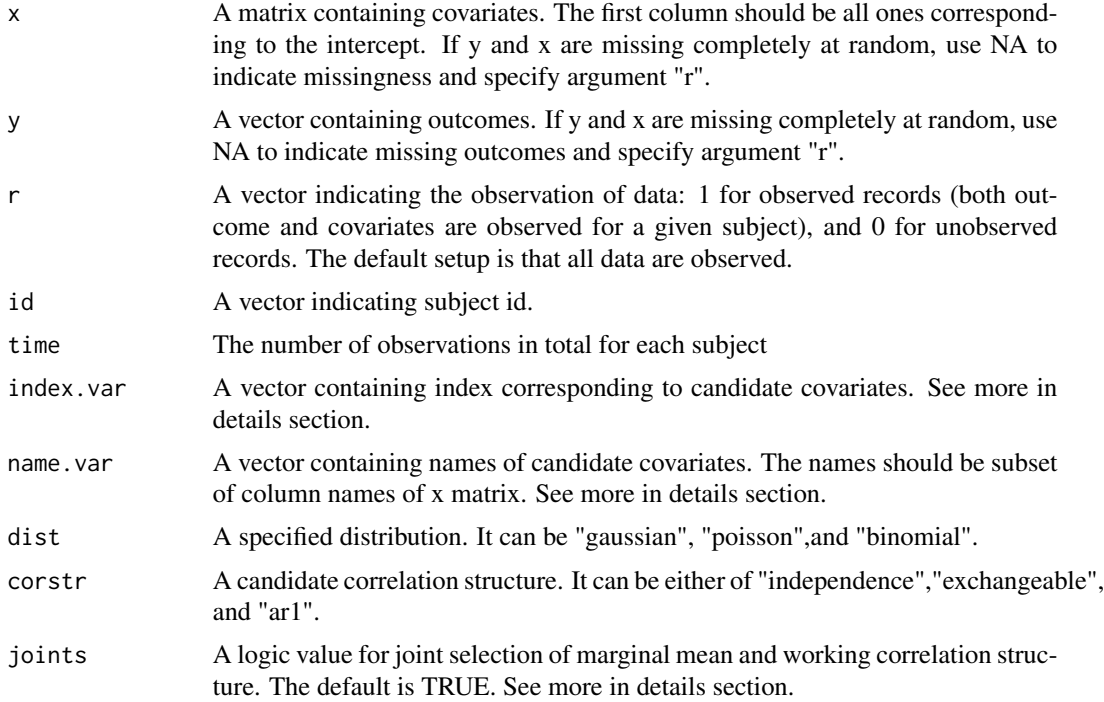

#### Details

Either arguments "index.var" or "name.var" is used to identify the candidate mean model. If both arguments are provided, only the argument "name.var" will be used.

When the argument "joints" is TRUE, [ELCIC.gee.single](#page-10-1) will calculate ELCIC value based on the function lambda. find.gee and [ee.gee](#page-2-1), which involve estimating equations for both marginal mean and correlation coefficient. When the argument "joints" is FALSE, [ELCIC.gee.single](#page-10-1) will calculate ELCIC value based on the function [lambda.find.gee.mean](#page-23-1) and [ee.gee.mean](#page-4-1), which only involve estimating equations for marginal mean.

#### Value

A ELCIC value for a given candidate model.

```
## tests
# load data
data(geesimdata)
x<-geesimdata$x
y<-geesimdata$y
id<-geesimdata$id
r <-rep(1,nrow(x))
time<-3
corstr<-"exchangeable"
```
#### <span id="page-12-0"></span>ELCIC.glm 13

```
dist<-"poisson"
criteria<-ELCIC.gee.single(x=x,y=y,r=r,id=id,time=time,index.var=c(1,2,3),
          name.var=NULL,dist=dist,corstr=corstr)
criteria
```
<span id="page-12-1"></span>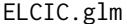

The whole variable selection procedure for mean structure in GLM

#### Description

The function [ELCIC.glm](#page-12-1) provides the overall procedure for variable selection in GLM.

#### Usage

ELCIC.glm(x,y,candidate.sets,name.var.sets=NULL,dist)

#### Arguments

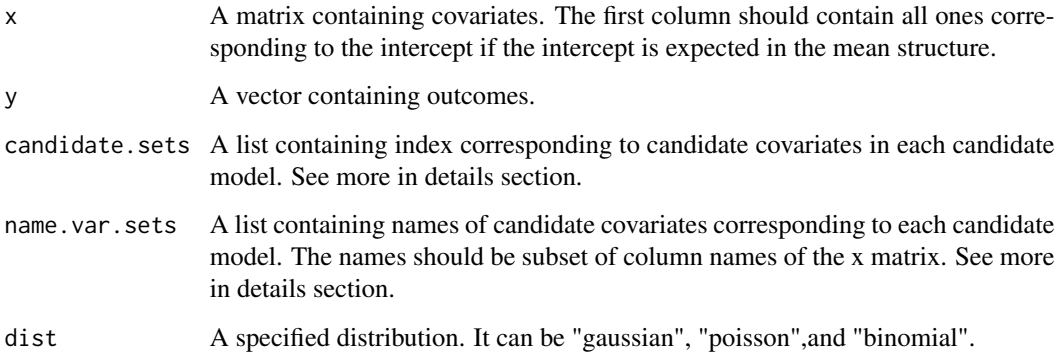

#### Details

"x" and "y" should be all observed. The corresponding individual data will be deleted if any missingness is detected.

Either arguments "candidate.sets" or "name.var.sets" is used to identify the set of candidate mean model. If both arguments are provided, only the argument "name.var.sets" will be used.

#### Value

A matrix with each element containing ELCIC value for each candidate model (in columns) and (in rows)

#### Examples

```
## tests
# load data
data(glmsimdata)
x<-glmsimdata$x
y<-glmsimdata$y
#candidate model index
candidate.sets<-list(c(1,2),c(1,2,3),c(1,2,3,4))
criteria<-ELCIC.glm(x, y, candidate.sets, name.var.sets = NULL, dist="poisson")
criteria
```
<span id="page-13-1"></span>ELCIC.glm.single *Variable selection in generalized linear models (GLM)*

#### Description

The function [ELCIC.glm.single](#page-13-1) provides values of several model selection criteria including AIC, BIC, GIC, and ELCIC, given a candidate mean model.

#### Usage

```
ELCIC.glm.single(x, y, index.var=NULL, name.var = NULL, dist)
```
#### **Arguments**

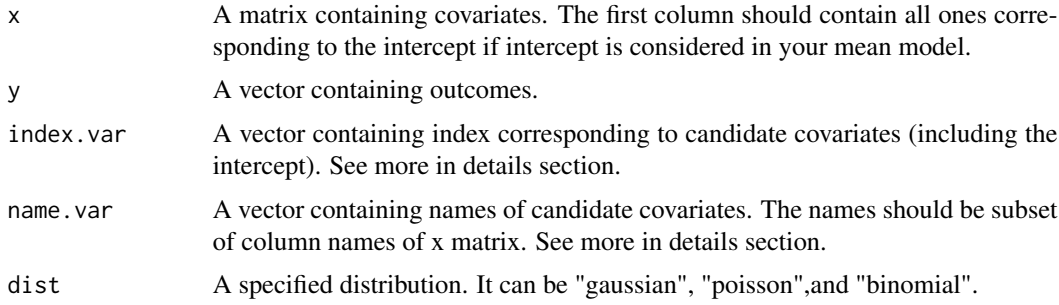

#### Details

"x" and "y" should be all observed. The corresponding individual data will be omitted in analysis if any missingness is detected.

Either arguments "index.var" or "name.var" is used to identify the candidate mean model. If both arguments are provided, only the argument "name.var" will be used.

#### Value

A vector containing information criteria including ELCIC, AIC, BIC, and GIC.

<span id="page-13-0"></span>

#### <span id="page-14-0"></span>ELCIC.wgee 15

#### Examples

```
## tests
# load data
data(glmsimdata)
x<-glmsimdata$x
y<-glmsimdata$y
#candidate model index
name.var<-c("intercept","x1","x2")
index.var < -c(1,2,3)criteria<-ELCIC.glm.single(x, y, index.var =index.var, name.var = NULL, dist="poisson")
criteria
```
<span id="page-14-1"></span>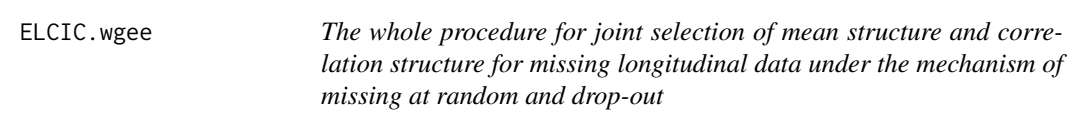

#### Description

The function ELCIC. wgee provides the overall procedure for joint selection of mean structure and correlation structure in longitudinal data under missing at random. It is also able to implement marginal mean structure selection given a prespecified working correlation structure. The data is dropout missing and missing at random.

#### Usage

```
ELCIC.wgee(x,y,x_mis,r,id,time,candidate.sets=NULL,name.var.sets=NULL,
   dist,candidate.cor.sets=c("independence","exchangeable", "ar1"), joints=TRUE,lag=1)
```
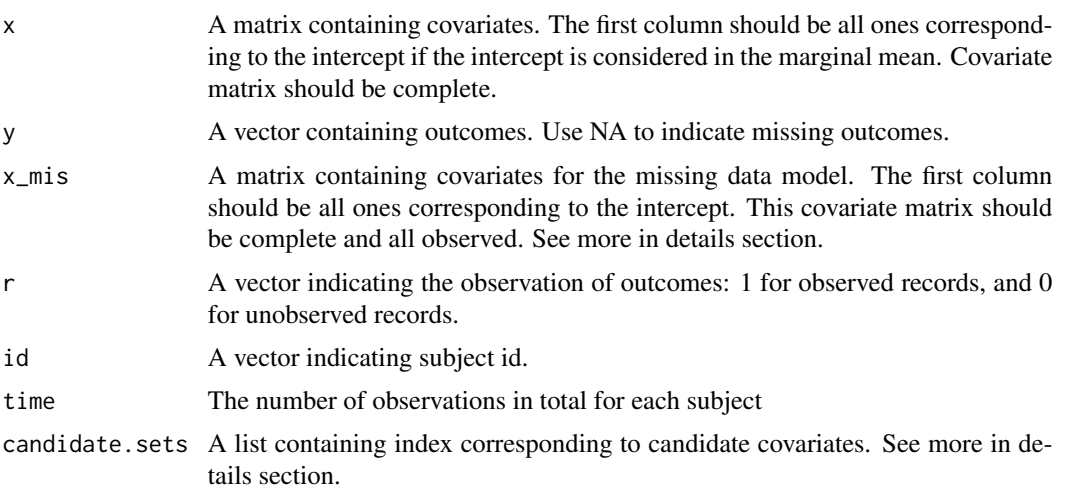

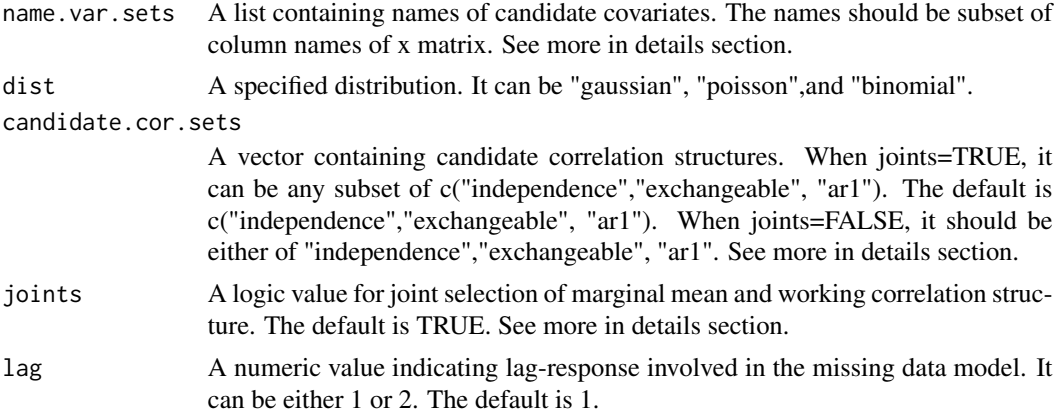

#### Details

Covariate matrix "x" should be complete. If missing data are present in "x", the elements in covariate vector will be replaced by zeros for individuals who have missing covariates.

The argument "x\_mis" includes all covariates to fit the missing data model. It does not contains a lag variable based on the outcome y. The argument "lag" in this function will automatically add lag-response variables to indicate the data missing at random.

Either arguments "candidate.sets" or "name.var.sets" is used to identify the set of candidate mean model. If both arguments are provided, only the argument "name.var.sets" will be used.

When joints=TRUE, the argument "candidate.cor.sets" can contain multiple correlation structures; however, when joints=FALSE, it should contain either of "independence","exchangeable", "ar1". If multiple correlation structures are provided, only the first one will be used.

#### Value

A matrix with each element containing ELCIC value for each candidate model.

```
## tests
# load data
data(wgeesimdata)
dist<-"binomial"
x<-wgeesimdata$x
y<-wgeesimdata$y
x_mis<-wgeesimdata$x_mis
r<-wgeesimdata$obs_ind
id<-wgeesimdata$id
time<-3
candidate.sets<-list(c(1,2,3))
candidate.cor.sets<-c("exchangeable")
criterion.elcic<-ELCIC.wgee(x,y,x_mis,r,id,time,candidate.sets,name.var.sets=NULL,
                                    dist,candidate.cor.sets,joints=TRUE)
criterion.elcic
```
<span id="page-16-1"></span><span id="page-16-0"></span>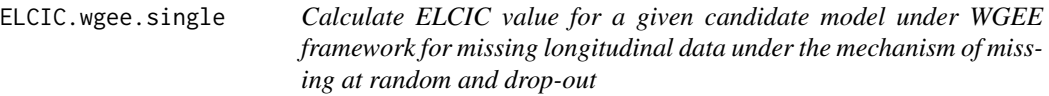

## Description

The function [ELCIC.wgee.single](#page-16-1) to calculate ELCIC value for a given candidate mean model with specified working correlation structure. It is able to simultaneously evaluate mean model and working correlation structure. The data is dropout missing and missing at random.

#### Usage

ELCIC.wgee.single(x,y,x\_mis,r,id,time,index.var=NULL, name.var=NULL,dist,corstr,joints=TRUE,lag=1)

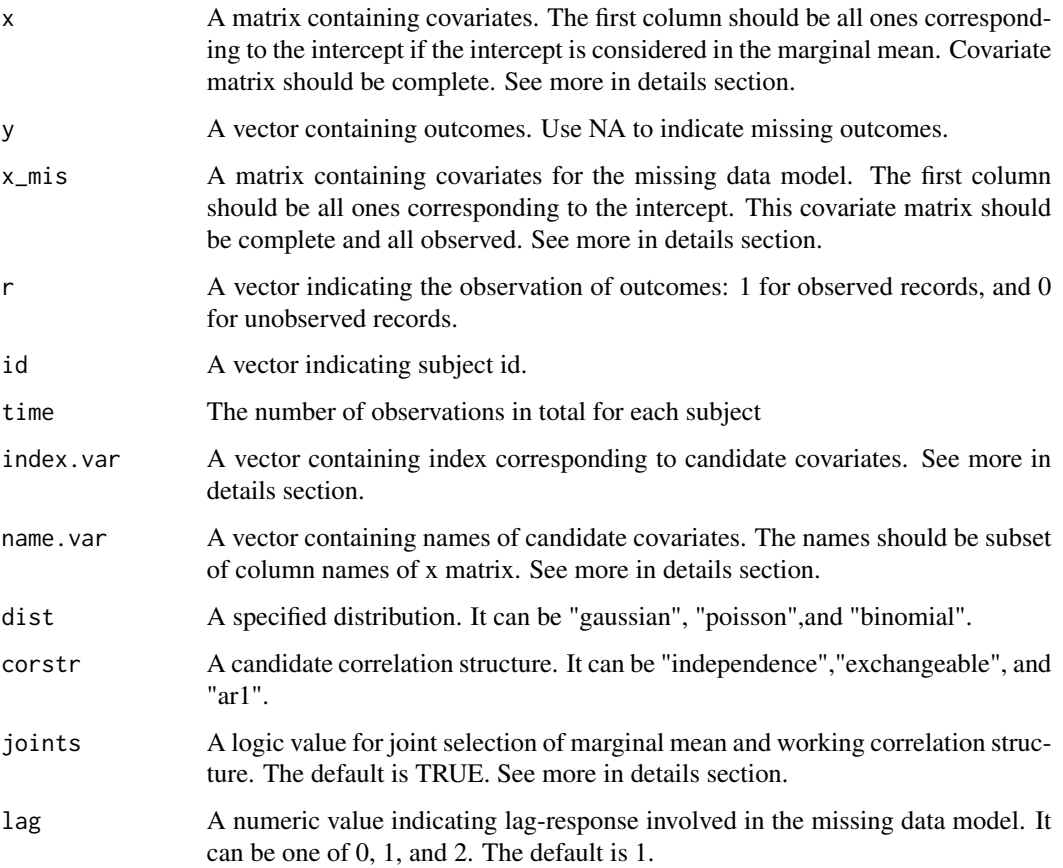

#### Details

Covariate matrix "x" should be complete. If missing data are present in "x", the elements in covariate vector will be replaced by zeros for individuals who have missing covariates.

The argument "x\_mis" includes all covariates to fit the missing data model. It does not contains a lag variable based on the outcome y. The argument "lag" in this function will automatically add lag-response variables to indicate the data missing at random.

Either arguments "index.var" or "name.var" is used to identify the candidate mean model. If both arguments are provided, only the argument "name.var" will be used.

When the argument "joints" is TRUE, [ELCIC.wgee.single](#page-16-1) will calculate ELCIC value based on the function [lambda.find.wgee](#page-25-1) and [ee.wgee](#page-6-1), which involve estimating equations for both marginal mean and correlation coefficient. When the argument "joints" is FALSE, [ELCIC.wgee.single](#page-16-1) will calculate ELCIC value based on the function [lambda.find.wgee.mean](#page-27-1) and [ee.wgee.mean](#page-7-1), which only involve estimating equations for marginal mean.

#### Value

A matrix containing values of calculated estimating equations.

#### Examples

```
## tests
# load data
data(wgeesimdata)
corstr<-"exchangeable"
dist<-"binomial"
x<-wgeesimdata$x
y<-wgeesimdata$y
x_mis<-wgeesimdata$x_mis
r<-wgeesimdata$obs_ind
id<-wgeesimdata$id
time<-3
index.var<-c(1,2,3)
ELCIC_value<-ELCIC.wgee.single(x,y,x_mis,r,id,time,index.var,name.var=NULL,
                     dist,corstr,joints=TRUE)
ELCIC_value
```
gee.generator *Generate longitudinal data without missingness*

#### Description

A function for generating longitudinal data without missingness. All covariates (except for intercept) are normally distributed.

#### Usage

```
gee.generator(beta,samplesize,time,num.time.dep,num.time.indep,
    rho,x.rho,dist,cor.str,x.cor.str)
```
<span id="page-17-0"></span>

#### <span id="page-18-0"></span>geesimdata 19

#### Arguments

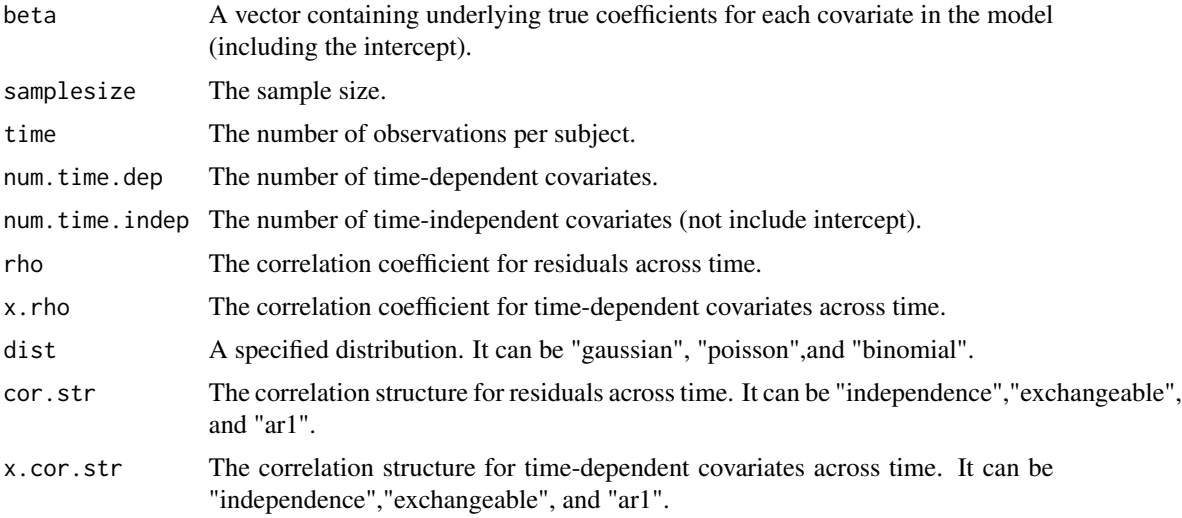

#### Value

x: a matrix containing continuous covariates. The first column should contain all ones corresponding to the intercept.

y: a vector containing outcomes.

id: a vector indicating subject id.

#### Examples

```
beta<-c(-1,1,0.5,0)
samplesize<-100
geesimdata<-gee.generator(beta=beta,samplesize=samplesize,time=3,num.time.dep=2,
num.time.indep=1,rho=0.4,x.rho=0.2,dist="poisson",cor.str="exchangeable",
x.cor.str="exchangeable")
geesimdata$y
```
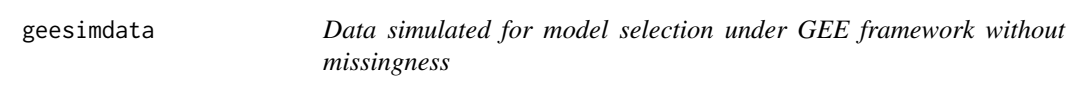

#### Description

Data simulated for model selection under GEE framework without missingness

#### Usage

data(geesimdata)

#### Format

An object of class "list"

- y The outcomes generated from Poisson distribution with three repeated measurements from each subject
- x A covariate matrix, of which the first column are all ones and rest columns contain normally distributed. Two are time-dependent variables, and one is time-independent variable.

#### References

This data set was artificially created for the ELCIC package.

#### Examples

data(geesimdata) geesimdata\$y

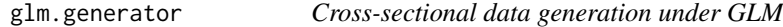

#### Description

A function provides simulated outcomes as well as covariates under the framework of GLM. All covariates (except for intercept) are normally distributed.

#### Usage

```
glm.generator(beta, samplesize, rho = 0, dist, sd.gaussian = NULL, ov = NULL)
```
#### Arguments

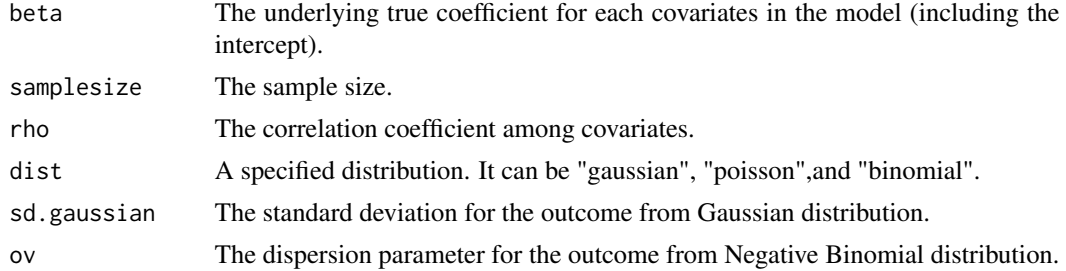

#### Value

x: a matrix containing continuous covariates. The first column should contain all ones corresponding to the intercept.

y: a vector containing outcomes.

<span id="page-19-0"></span>

#### <span id="page-20-0"></span>glmsimdata 21

#### Examples

```
beta<-c(0.5,0.5,0.5,0)
samplesize<-100
data<-glm.generator(beta=beta,samplesize=samplesize,rho=0.5,dist="poisson")
```
glmsimdata *Data simulated for variable selection under GLM framework*

#### Description

Data simulated for variable selection under GLM framework

#### Usage

```
data(glmsimdata)
```
#### Format

An object of class "list"

- y The outcome generated from Negative Binomial distribution with the dispersion parameter parameter=2
- x A covariate matrix, of which the first column are all ones and rest columns contain normally distributed values

#### References

This data set was artificially created for the ELCIC package.

```
data(glmsimdata)
glmsimdata$y
```
#### <span id="page-21-0"></span>Description

The imps data frame has 1544 rows and 8 columns. The data is from National Institute of the Mental Health Schizophrenia Collaborative Study, where the effect of chlorpromazine, fluphenazine, or thioridazine treatment on the overall severity of the schizophrenia disorder is of interest.

#### Usage

```
data(impsdata)
```
#### Format

An object of class "list"

- y The binary outcomes indicating whether IMPS >=4, which is longitudinal dropout and missing at random. IMPS describes severity of the schizophrenia disorder (ranges from 0 to 7)
- x A full covariate matrix. It contains intercept, sex (1:male,0:female), drug (1: chlorphromazine, fluphenazine, or thioridazine treatment; 0: placebo), time: square root of the week covariate, and their two-way interactions.
- **x\_mis** A covariate matrix for missing data model. It contains intercept, drug, time, and sex.

id Patient ID

r An indicator of the missingness (1: observed; 0: missing).

#### References

add here

```
data(impsdata)
y<-impsdata$y
x<-impsdata$x
x_mis<-impsdata$x_mis
id<-impsdata$id
r<-impsdata$r
dist="binomial"
time<-4
candidate.sets<-list(c(1,2),c(1,4),c(1,2,4),c(1,2,4,7),c(1,2,3,4),c(1,2,3,4,5,6,7))
candidate.cor.sets<-c("exchangeable","ar1","independence")
#not run
#criterion.elcic<-ELCIC.wgee(x,y,x_mis,r,id,time,candidate.sets,
#name.var.sets=NULL,dist,candidate.cor.sets,joints=TRUE,lag=2)
#criterion.mlic<-MLIC.wgee(x,y,x_mis,r,id,time,candidate.sets,
#name.var.sets=NULL,dist,candidate.cor.sets,joints=TRUE,lag=2)
```
#### <span id="page-22-0"></span>lambda.find.gee 23

```
#criterion.qicw<-QICW.wgee(x,y,x_mis,r,id,time,candidate.sets,
#name.var.sets=NULL,dist,candidate.cor.sets,joints=TRUE,lag=2)
```
<span id="page-22-1"></span>lambda.find.gee *Calculate the tuning parameters involved in ELCIC under GEE*

#### Description

This function provides an efficient algorithm to calculate the tuning parameters involved in ELCIC under GEE.

#### Usage

lambda.find.gee(x, y, id, beta, r, dist, rho, phi, corstr)

#### Arguments

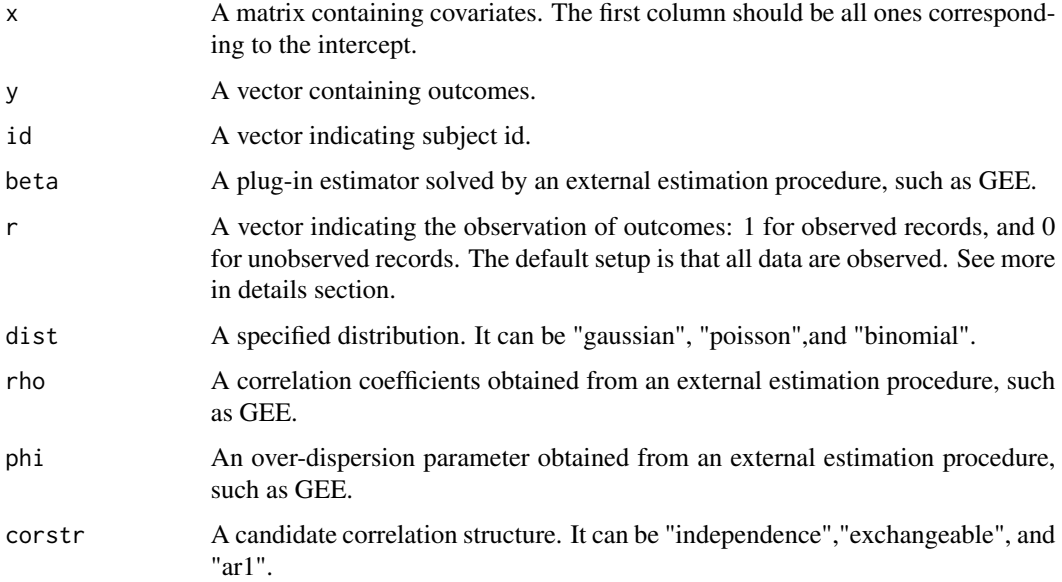

#### Details

If the element in argument "r" equals zero, the corresponding rows of "x" and "y" should be all zeros.

#### Value

Tuning parameter values.

#### Examples

```
## tests
# load data
data(geesimdata)
x<-geesimdata$x
y<-geesimdata$y
id<-geesimdata$id
corstr<-"exchangeable"
dist<-"poisson"
# obtain the estimates
library(geepack)
fit<-geeglm(y~x-1,data=geesimdata,family =dist,id=id,corstr = corstr)
beta<-fit$coefficients
rho<-unlist(summary(fit)$corr[1])
phi<-unlist(summary(fit)$dispersion[1])
r=rep(1,nrow(x))lambda<-lambda.find.gee(x,y,id,beta,r,dist,rho,phi,corstr)
lambda
```
<span id="page-23-1"></span>lambda.find.gee.mean *Calculate the tuning parameters under marginal mean selection in GEE*

#### Description

This function provides an efficient algorithm to calculate the tuning parameters involved in marginal mean selection in GEE.

#### Usage

```
lambda.find.gee.mean(x, y, id, beta, r, dist, rho, phi, corstr)
```
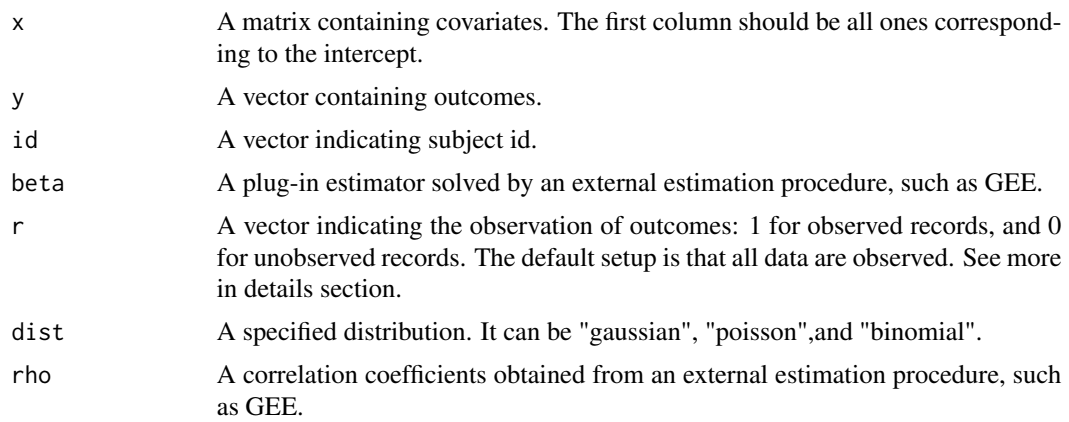

<span id="page-23-0"></span>

<span id="page-24-0"></span>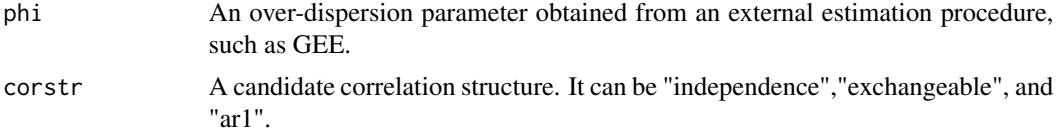

#### Details

If the element in argument "r" equals zero, the corresponding rows of "x" and "y" should be all zeros.

#### Value

Tuning parameter values.

#### Note

corstr should be prespecified.

#### Examples

```
## tests
# load data
data(geesimdata)
x<-geesimdata$x
y<-geesimdata$y
id<-geesimdata$id
corstr<-"exchangeable"
dist<-"poisson"
# obtain the estimates
library(geepack)
fit<-geeglm(y~x-1,data=geesimdata,family =dist,id=id,corstr = corstr)
beta<-fit$coefficients
rho<-unlist(summary(fit)$corr[1])
phi<-unlist(summary(fit)$dispersion[1])
r <-rep(1,nrow(x))
lambda<-lambda.find.gee.mean(x,y,id,beta,r,dist,rho,phi,corstr)
lambda
```
lambda.find.glm *To calculate tuning parameter involved in ELCIC under GLM*

#### Description

This function aims to efficiently calculate the tuning parameter lambda in ELCIC.

#### Usage

lambda.find.glm(x, y, beta, dist)

#### <span id="page-25-0"></span>Arguments

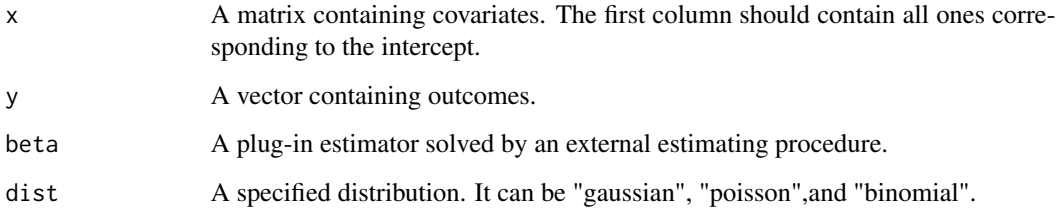

#### Value

A value of lambda (tuning parameter) vector involved in the empirical likelihood.

#### Note

All "x" and "y" should be observed.

#### Examples

```
## tests
# load data
data(glmsimdata)
x<-glmsimdata$x
y<-glmsimdata$y
# obtain the estimates
fit<-glm(y~x-1,family="poisson")
beta<-fit$coefficients
lambda<-lambda.find.glm(x, y, beta, dist="poisson")
lambda
```
<span id="page-25-1"></span>lambda.find.wgee *Calculate the tuning parameters involved in ELCIC under WGEE with data missing at random*

#### Description

This function provides an efficient algorithm to calculate the tuning parameters involved in ELCIC under WGEE with data missing at random.

#### Usage

lambda.find.wgee(y,x,r,pi,id,time,beta,rho,phi,dist,corstr)

#### Arguments

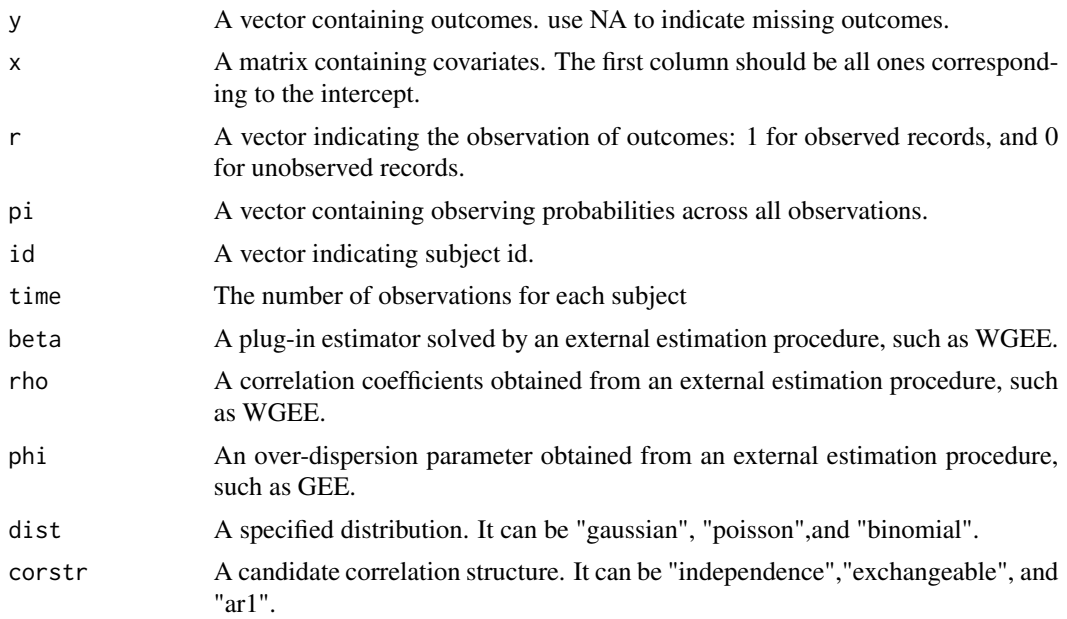

#### Value

Tuning parameter values.

```
## tests
# load data
data(wgeesimdata)
library(wgeesel)
data_wgee<-data.frame(do.call(cbind,wgeesimdata))
corstr<-"exchangeable"
dist<-"binomial"
id<-data_wgee$id
# obtain the estimates
fit<-wgee(y~x1+x2+x3,data_wgee,id,family=dist,corstr =corstr,scale = NULL,
        mismodel =obs_ind~x_mis1)
beta<-as.vector(summary(fit)$beta)
rho<-summary(fit)$corr
phi<-summary(fit)$phi
#calculate observing probabilies for all observations
gamma<-as.vector(summary(fit$mis_fit)$coefficients[,1])
x_mis<-wgeesimdata$x_mis
pi<-cond.prob(x_mis,gamma,id,time=3)
lambda<-lambda.find.wgee(y=wgeesimdata$y,x=wgeesimdata$x,r=wgeesimdata$obs_ind,
pi=pi,id=wgeesimdata$id,time=3,beta=beta,rho=rho,phi=phi,dist=dist,corstr=corstr)
lambda
```
<span id="page-27-1"></span><span id="page-27-0"></span>lambda.find.wgee.mean *Calculate the tuning parameters involved in marginal mean selection under WGEE with data missing at random*

#### Description

This function provides an efficient algorithm to calculate the tuning parameters involved in marginal mean selection under WGEE with data missing at random.

#### Usage

```
lambda.find.wgee.mean(y,x,r,pi,id,time,beta,rho,phi,dist,corstr)
```
#### Arguments

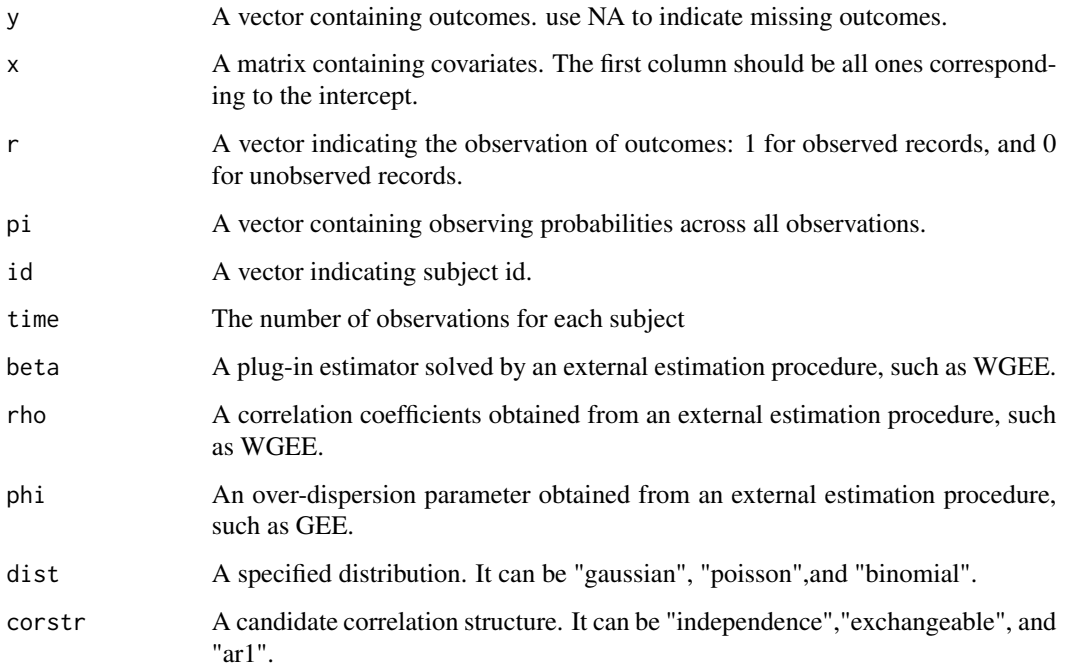

#### Value

Tuning parameter values.

#### Note

corstr should be prespecified.

#### <span id="page-28-0"></span>marg.prob 29

#### Examples

```
## tests
# load data
data(wgeesimdata)
library(wgeesel)
data_wgee<-data.frame(do.call(cbind,wgeesimdata))
corstr<-"exchangeable"
dist<-"binomial"
id<-data_wgee$id
# obtain the estimates
fit<-wgee(y~x1+x2+x3,data_wgee,id,family=dist,corstr =corstr,scale = NULL,
        mismodel =obs_ind~x_mis1)
beta<-as.vector(summary(fit)$beta)
rho<-summary(fit)$corr
phi<-summary(fit)$phi
#calculate observing probabilies for all observations
gamma<-as.vector(summary(fit$mis_fit)$coefficients[,1])
x_mis<-wgeesimdata$x_mis
pi<-cond.prob(x_mis,gamma,id,time=3)
lambda<-lambda.find.wgee.mean(y=wgeesimdata$y,x=wgeesimdata$x,r=wgeesimdata$obs_ind,
pi=pi,id=wgeesimdata$id,time=3,beta=beta,rho=rho,phi=phi,dist=dist,corstr=corstr)
lambda
```
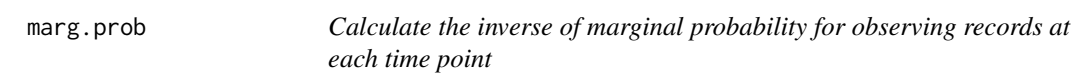

#### Description

A function calculates the inverse of joint probabilities for weight calculation involved in WGEE.

#### Usage

```
marg.prob(pi)
```
#### Arguments

pi A matrix containing covariates for the missing data model. The first column should be all ones corresponding to the intercept.

#### Value

a vector containing the inverse of joint probabilities.

#### Examples

```
## tests
# load data
data(wgeesimdata)
library(wgeesel)
data_wgee<-data.frame(do.call(cbind,wgeesimdata))
corstr<-"exchangeable"
dist<-"binomial"
id<-data_wgee$id
# obtain the estimates
fit<-wgee(y~x1+x2+x3,data_wgee,id,family=dist,corstr =corstr,scale = NULL,
         mismodel =obs_ind~x_mis1)
beta<-as.vector(summary(fit)$beta)
rho<-summary(fit)$corr
phi<-summary(fit)$phi
#calculate observing probabilies for all observations
gamma<-as.vector(summary(fit$mis_fit)$coefficients[,1])
x_mis<-wgeesimdata$x_mis
pi<-cond.prob(x_mis,gamma,id,time=3)
joint_prob<-marg.prob(pi)
```
MLIC.wgee *The whole MLIC procedure for joint selection of mean structure and correlation structure for missing longitudinal data under the mechanism of missing at random and drop-out*

#### Description

This function provides the overall MLIC procedure for joint selection of mean structure and correlation structure in longitudinal data missing at random. It is also able to implement marginal mean structure selection given a prespecified working correlation structure. The data is dropout missing and missing at random.

#### Usage

```
MLIC.wgee(x,y,x_mis,r,id,time,candidate.sets=NULL, name.var.sets=NULL,dist,
   candidate.cor.sets=c("independence","exchangeable", "ar1"), joints=TRUE,lag=1)
```
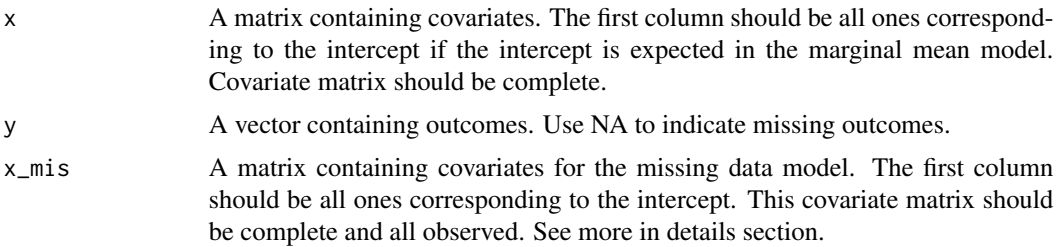

<span id="page-29-0"></span>

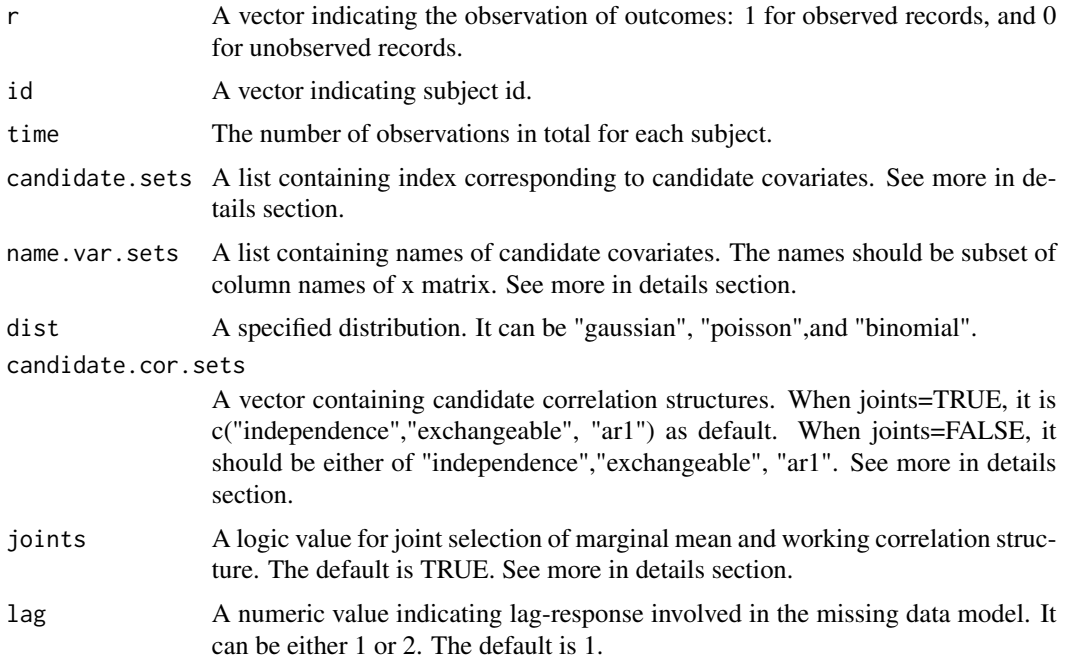

## Details

Covariate matrix "x" should be complete. If missing data are present in "x", the elements in covariate vector will be replaced by zeros for individuals who have missing covariates.

The argument "x\_mis" includes all covariates to fit the missing data model. It does not contains a lag variable based on the outcome y. The argument "lag" in this function will automatically add lag-response variables to indicate the data missing at random.

Either arguments "candidate.sets" or "name.var.sets" is used to identify the set of candidate mean model. If both arguments are provided, only the argument "name.var.sets" will be used.

When joints=TRUE, the argument "candidate.cor.sets" can contain multiple correlation structures; however, when joints=FALSE, it should contain either of "independence","exchangeable", "ar1". If multiple correlation structures are provided, only the first one will be used.

#### Value

A vector with each element containing MLIC value for each candidate model. The row name of this vector is the selected correlation structure.

```
## tests
# load data
data(wgeesimdata)
dist<-"binomial"
x<-wgeesimdata$x
y<-wgeesimdata$y
x_mis<-wgeesimdata$x_mis
```

```
r<-wgeesimdata$obs_ind
id<-wgeesimdata$id
time=3
candidate.sets<-list(c(1,2,3))
candidate.cor.sets<-c("exchangeable")
criterion.mlic<-MLIC.wgee(x,y,x_mis,r,id,time,candidate.sets,
            name.var.sets=NULL,dist,candidate.cor.sets,joints=FALSE)
criterion.mlic
```
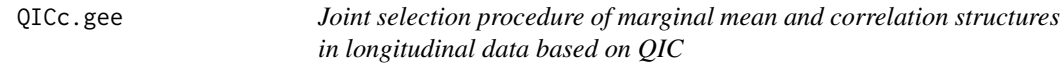

#### Description

This function provides the Joint selection of marginal mean and correlation structures in longitudinal data based on QIC.

#### Usage

```
QICc.gee(x,y,id,dist,candidate.sets=NULL, name.var.sets=NULL,
   candidate.cor.sets=c("independence","exchangeable", "ar1"), joints=TRUE)
```
#### Arguments

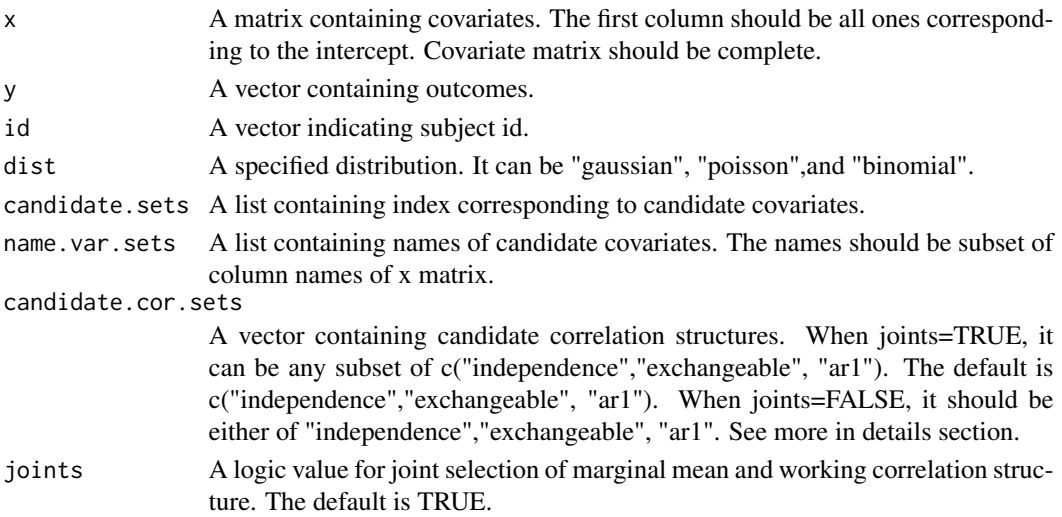

#### Details

Either arguments "index.var" or "name.var" is used to identify the candidate mean model. If both arguments are provided, only the argument "name.var" will be used.

When joints=TRUE, the argument "candidate.cor.sets" can contain multiple correlation structures; however, when joints=FALSE, it should contain either of "independence","exchangeable", "ar1". If multiple correlation structures are provided, only the first one will be used.

#### <span id="page-32-0"></span>QICW.wgee 33

#### Value

A vector with each element containing QIC value for each candidate model. The row name of this vector is the selected correlation structure.

#### Examples

```
## tests
# load data
data(geesimdata)
x<-geesimdata$x
y<-geesimdata$y
id<-geesimdata$id
r <-rep(1,nrow(x))
time<-3
candidate.sets<-list(c(1,2),c(1,2,3))
candidate.cor.sets<-c("exchangeable")
dist="poisson"
criterion.qic<-QICc.gee(x=x,y=y,id=id,dist=dist,candidate.sets=candidate.sets,
                    name.var.sets=NULL,candidate.cor.sets=candidate.cor.sets)
criterion.qic
```
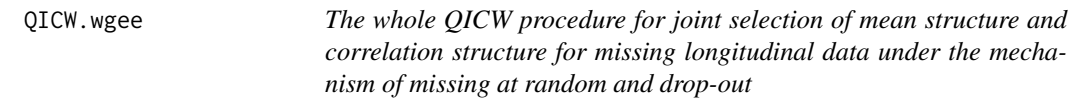

#### Description

This function provides the overall QICW procedure for joint selection of mean structure and correlation structure in longitudinal data missing at random. It is also able to implement marginal mean structure selection given a prespecified working correlation structure. The data is dropout missing and missing at random.

#### Usage

```
QICW.wgee(x,y,x_mis,r,id,time,candidate.sets,name.var.sets=NULL,
   dist,candidate.cor.sets=c("independence","exchangeable", "ar1"), joints=TRUE,lag=1)
```
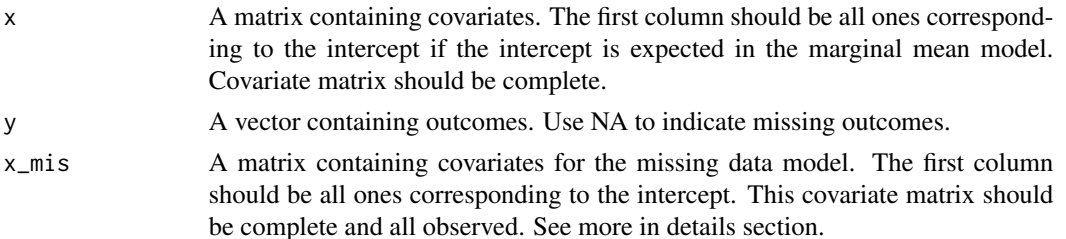

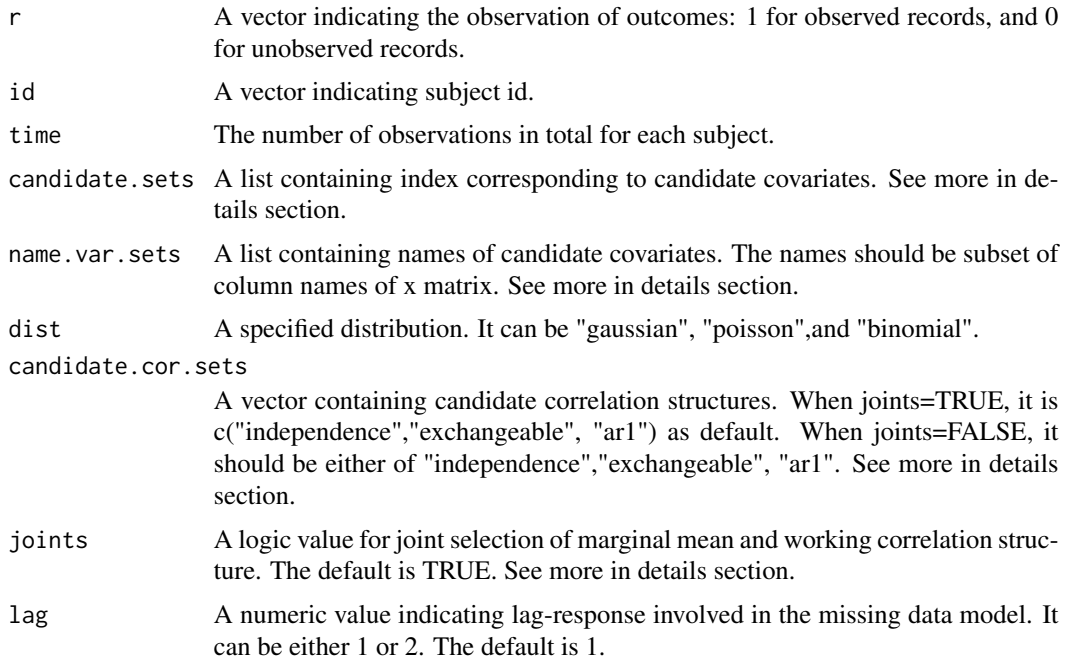

#### Details

Covariate matrix "x" should be complete. If missing data are present in "x", the elements in covariate vector will be replaced by zeros for individuals who have missing covariates.

The argument "x\_mis" includes all covariates to fit the missing data model. It does not contains a lag variable based on the outcome y. The argument "lag" in this function will automatically add lag-response variables to indicate the data missing at random.

Either arguments "candidate.sets" or "name.var.sets" is used to identify the set of candidate mean model. If both arguments are provided, only the argument "name.var.sets" will be used.

When joints=TRUE, the argument "candidate.cor.sets" can contain multiple correlation structures; however, when joints=FALSE, it should contain either of "independence","exchangeable", "ar1". If multiple correlation structures are provided, only the first one will be used.

#### Value

A vector with each element containing QICW value for each candidate model. The row name of this vector is the selected correlation structure.

```
## tests
# load data
data(wgeesimdata)
dist="binomial"
x<-wgeesimdata$x
y<-wgeesimdata$y
x_mis<-wgeesimdata$x_mis
```

```
r<-wgeesimdata$obs_ind
id<-wgeesimdata$id
time=3
candidate.sets<-list(c(1,2,3))
candidate.cor.sets<-c("exchangeable")
criterion.qicw<-QICW.wgee(x,y,x_mis,r,id,time,candidate.sets,
         name.var.sets=NULL,dist,candidate.cor.sets,joints=FALSE)
criterion.qicw
```
respiratorydata *Data from a clinical trial comparing two treatments for a respiratory illness*

#### Description

The data are from a clinical trial of patients with respiratory illness, where 111 patients from two different clinics were randomized to receive either placebo or an active treatment. Patients were examined at baseline and at four visits during treatment.

#### Usage

```
data(respiratorydata)
```
#### Format

An object of class "list"

- y Respiratory status at each visit, categorized as  $1 = \text{good}, 0 = \text{poor}.$
- $x$  A full covariate matrix. It contains intercept, center(1: center 2, 0: center 1), sex (1: male,0: female), treat (1: treatment, 0: placebo), visit: id of each of four visits, baseline: respiratory status at baseline, age: in years at baseline.

#### id Patient ID

r A vector indicating the observation of data (1: observed; 0: missing). All data are observed.

#### References

add here

<span id="page-35-0"></span>wgeesimdata *Data simulated for model selection under WGEE framework for missing longitudinal data under the mechanism of missing at random and drop-out.*

#### Description

Data simulated for model selection under WGEE framework for missing longitudinal data under the mechanism of missing at random and drop-out.

#### Usage

data(wgeesimdata)

#### Format

An object of class "list"

- y The outcomes generated from Bernoulli distribution with three repeated measurements from each subject. The data is longitudinal dropout and missing at random.
- x A full covariate matrix. The first column corresponds to the intercept; the second column contains time-independent continuous-scale variable x1; the third column contains a doctor-visit variable x2; the third column contains time-independent binary-scale variable x3.
- x\_mis A covariate matrix for missing data model. The first column corresponds to the intercept; the second column contains continuous variable x\_mis1.
- id A vector indicating subject id.
- obs\_ind A vector indicating observations for each record: 1 for observed records, and 0 for unobserved records.

#### References

This data set was artificially created for the ELCIC package.

#### Examples

data(wgeesimdata) wgeesimdata\$y

# <span id="page-36-0"></span>Index

∗ datasets geesimdata, [19](#page-18-0) glmsimdata, [21](#page-20-0) impsdata, [22](#page-21-0) respiratorydata, [35](#page-34-0) wgeesimdata, [36](#page-35-0) cond.prob, [2](#page-1-0) ee.gee, [3,](#page-2-0) *[12](#page-11-0)* ee.gee.mean, [5,](#page-4-0) *[12](#page-11-0)* ee.glm, [6](#page-5-0) ee.wgee, [7,](#page-6-0) *[18](#page-17-0)* ee.wgee.mean, [8,](#page-7-0) *[18](#page-17-0)* ELCIC.gee, *[10](#page-9-0)*, [10](#page-9-0) ELCIC.gee.single, *[11](#page-10-0)*, [11,](#page-10-0) *[12](#page-11-0)* ELCIC.glm, *[13](#page-12-0)*, [13](#page-12-0) ELCIC.glm.single, *[14](#page-13-0)*, [14](#page-13-0) ELCIC.wgee, *[15](#page-14-0)*, [15](#page-14-0) ELCIC.wgee.single, *[17](#page-16-0)*, [17,](#page-16-0) *[18](#page-17-0)* gee.generator, [18](#page-17-0) geesimdata, [19](#page-18-0) glm.generator, [20](#page-19-0) glmsimdata, [21](#page-20-0) impsdata, [22](#page-21-0) lambda.find.gee, *[12](#page-11-0)*, [23](#page-22-0) lambda.find.gee.mean, *[12](#page-11-0)*, [24](#page-23-0) lambda.find.glm, [25](#page-24-0) lambda.find.wgee, *[18](#page-17-0)*, [26](#page-25-0) lambda.find.wgee.mean, *[18](#page-17-0)*, [28](#page-27-0) marg.prob, [29](#page-28-0) MLIC.wgee, [30](#page-29-0) QICc.gee, [32](#page-31-0) QICW.wgee, [33](#page-32-0) respiratorydata, [35](#page-34-0) wgeesimdata, [36](#page-35-0)